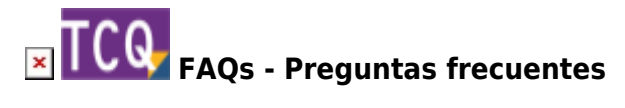

## **prjSisco – 521: No se puede abrir el portapapeles – Al arrastrar elementos a TCQ**

Este error se produce al arrastrar a TCQ un elemento (partida de obra, elemento simple, etc.) a TCQ desde un banco de precios.

El problema es que algún otro programa tiene capturado el portapapeles de Windows y TCQ no puede acceder para recuperar la información del elemento.

Cierre todas las aplicaciones que tenga abiertas excepto TCQ y vuelva a intentarlo.

Por nuestra experiencia hemos visto que algunas versiones del cliente de correo electrónico Outlook pueden provocar este problema si se tienen abiertas al mismo tiempo que TCQ.

## **Otras preguntas frecuentes**

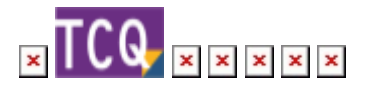

From: <http://wiki.itec.cat/> - **Wiki** Permanent link: **<http://wiki.itec.cat/doku.php?id=faqs-preguntas-frecuentes:prjsisco-521-no-se-puede-abrir-portapapeles-arrastrar-elementos-tcq>**

Last update: **2024/01/22 10:46**

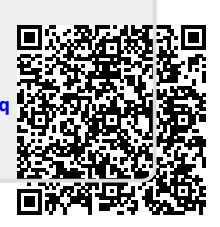